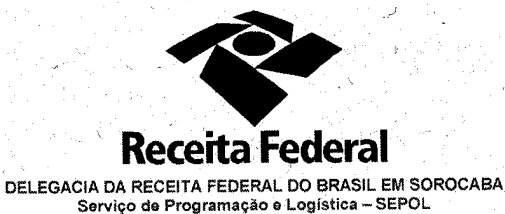

Contrato nº 02/2014 Processo nº 16034.000029/2013-67

> SEGUNDO TERMO ADITIVO AO CONTRATO ou. ENTRE SI CELEBRAM A UNIÃO FEDERAL POR INTERMÉDIO DA DELEGACIA DA RECEITA FEDERAL DO BRASIL EM SOROCABA E A EMPRESA ENGELINK **PRESTAGÃO** D. SERVICOS PARA **East CONTINUADOS DE MANUTENÇÃO PREDIAI**

A União, por intermédio da Delegacia da Receita federal do Brasil em Sorocaba/SP, doravante denominada apenas contratante, inscrita no CNPJ sob nº 00.394.460/0127-43, situada na Rua Prof. Dirceu ferreira da Silva, 111, Alto da Boa Vista, Sorocaba/SP, representada neste ato pelo Sr. Otávio Luis Silveira, Chefe do Serviço de Programação e Logística (SEPOL) no uso da atribuição que lhe confere o parágrafo único do art. 298 do Regimento Intérno da Secretaria da Receita Federal do Brasil, aprovado pela Portaria MF nº nº 203, de 14 de maio de 2012, publicada no Diário Oficial da União de 17/05/2012, em sequência denominada simplesmente contratante e a pessoa jurídica ENGELINK LTDA. CNPJ nº 12.139.246/0001-28, com sede na Rua Erval Velho, 20 - CIC - CEP 81270-280 - Curitiba/PR, neste ato, representada pelo Sr. Ernani Moura Amaral Filho, portador da cédula de identidade RG nº 5.809.983-0, expedida pela SSP/PR, inscrito no CPF/MF sob n° 752.794.447-15, residente e domiciliado na Rua Maria Kuchinar Kloss, 29 - Orleans - CEP: 81200-420, Curitiba/PR, e, daqui por diante, denominada simplesmente contratada, resolvem, na forma da Lei nº 8.666, de 21 de junho de 1993 e

Documento de 4 página(s) autenticado digitalmente. Pode ser consultado no endereço https://cav.receita.fazenda.gov.br/CAC/publico/login.aspx pelo

código de localização EP27.1218.08113.XPRE. Consulte a página de autenticação no final deste documento.

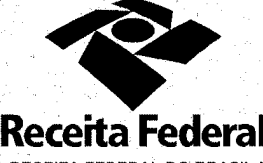

DELEGACIA DA RECEITA FEDERAL DO BRASIL EM SOROCABA<br>Serviço de Programação e Logistica - SEPOL

Folha 2 de continuação do 1ª TA - Contrato nº 05/2013 – Processo nº 16034.000018/2013-87 suas alterações, firmar o presente Segundo Termo Aditivo, cuja minuta foi examinada pela Procuradoria Regional da Fazenda Nacional 3ª Região, que emitiu seu parecer, conforme determina o inciso IV do artigo 12 e no Caput do Artigo 13 da Lei Complementar nº 73, de 10 de fevereiro de 1993, combinada com o parágrafo único do artigo 38 da Lei nº 8.666, de 21 de junho de 1993, mediante as seguintes cláusulas e condições:

### **CLÁUSULA PRIMEIRA - DO OBJETO**

O presente Termo Aditivo tem por objeto: a alteração do endereço de uma das Agências da Contratante – Agência da Receita Federal do Brasil em Itapeva/SP - com alteração do local de prestação dos serviços de manutenção predial prestados pela ENGELINK LTDA, sem alteração das demais cláusulas contratuais.

### CLÁUSULA SEGUNDA - DA NOVA LOCALIZAÇÃO

O novo endereço da Agência passará, a partir do dia 14/11/2014, para a Rua Coronel Queiroz nº 414 - Centro- Itapeva/SP - CEP: 18400-465 (anteriormente rua Martinho Carneiro, nº 64- Centro- Itapeva/SP CEP:18400- $460$ 

### **CLAUSULA TERCEIRA - DA JUSTIFICATIVA**

Documento de 4 página(s) autenticado digitalmente. Pode ser consultado no endereço https://<br>código de localização EP27.1218.08113.XPRE. Consulte a página de autenticação no final des

A alteração do endereço tem fulcro no nos termos do artigo 65, II, b, da Lei nº 8.666/93 e justifica-se pela necessidade em aperfeicoar o atendimento ao contribuinte, em termos de melhoria de qualidade acessibilidade da Agência. A iniciativa objetiva proporcionar aos cidadãos da cidade de Itapeva-SP um local amplo, bem aparelhado, com nível de conforto e segurança superiores ao antigo endereço, contribuindo para reduzir as conhecidas carências históricas da infraestrutura de atendimento ao público pela Receita Federal. Assim sendo, é

ublico/login.aspx pelo

fazenda.gov.br

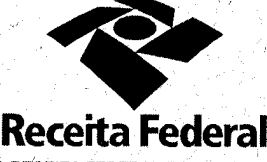

DELEGACIA DA RECEITA FEDERAL DO BRASIL EM SOROCABA Serviço de Programação e Logistica - SEPOL

Folha 3 de continuação do 1ª TA - Contrato nº 05/2013 – Processo nº 16034.000018/2013-87 do interesse público a troca de endereço para adequação de segurança, acessibilidade e qualidade do atendimento ao público.

## CLÁUSULA QUARTA - DA MANUTEÇÃO DO CONTRATO

Ficam mantidas e incorporadas a este contrato as demais condições e cláusulas não alteradas pelo presente, contidas no Contrato 02/2014 e respectivas documentações integrantes.

# CLÁUSULA QUINTA - DA VIGÊNCIA e EFICÁCIA

Documento de 4 página(s) autenticado digitalmente. Pode ser consultado no endereço https://cav.receit<br>código de localização EP27.1218.08113.XPRE. Consulte a página de autenticação no final deste docum

O presente termo aditivo entrará em vigor na data de sua assinatura e só terá eficácia depois de aprovado pela autoridade competente e publicado o seu extrato no Diário Oficial da União.

#### **PARÁGRAFO ÚNICO**

Incumbirá à Delegacia da Receita Federal do Brasil em Sorocaba providenciar, as suas expensas, a publicação do extrato do termo aditivo no Diário Oficial da União.

<u> Barat Maria Maria Santan Ba</u>

E para firmeza e como prova de assim haverem, entre si, ajustado e contratado, foi lavrado o presente Termo Aditivo que, lido e achado conforme, é assinado, em 2 (duas) vias, de igual teor e forma, pelas partes contratantes, tendo uma via sido arquivada na Delegacia da Receita Federal Do Brasil em Sorocaba com registro de seu extrato.

Sorocaba, 1 1 1 1 1 4

.gov.br/eCA

zénd

/login.aspx pelo

**The Committee of the Committee** 

Fl. 527

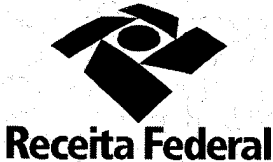

Fl. 528

11111

DELEGACIA DA RECEITA FEDERAL DO BRASIL EM SOROCABA<br>Serviço de Programação e Logistica - SEPOL

Folha 4 de continuação do 1ª TA - Contrato nº  $05/20/3$  Processo nº 16034.000018/2013-87

Usin

**OTAVIO LUIZ SILVEIRA** Chefe de SEPOL - DRF/SOROCABA

**CONTRATADA:** 

**CONTRATANTE:** 

ERNANI MOURA AMARAL FILHO

**Representante Legal** 

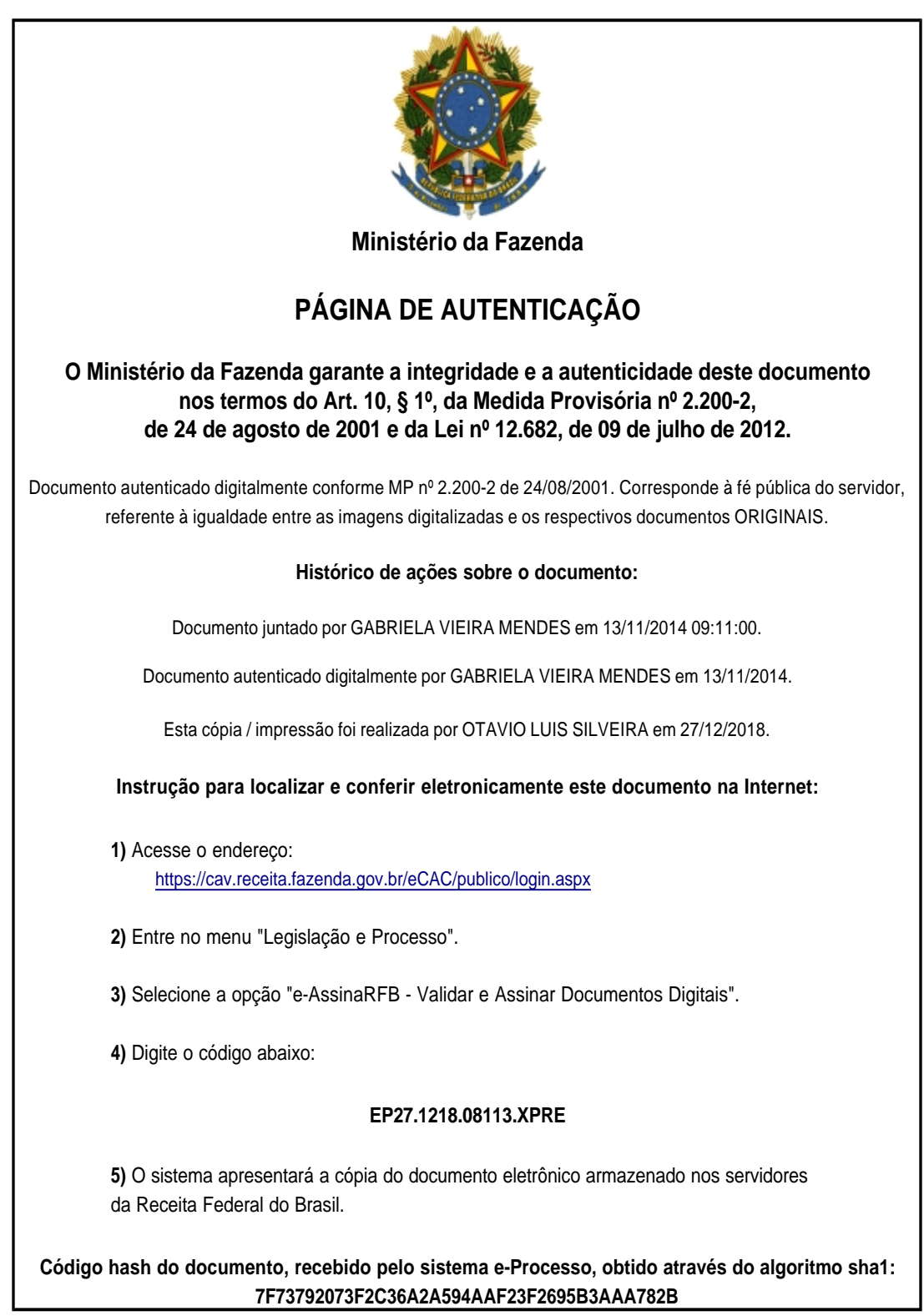